## **Consuming a Public API**

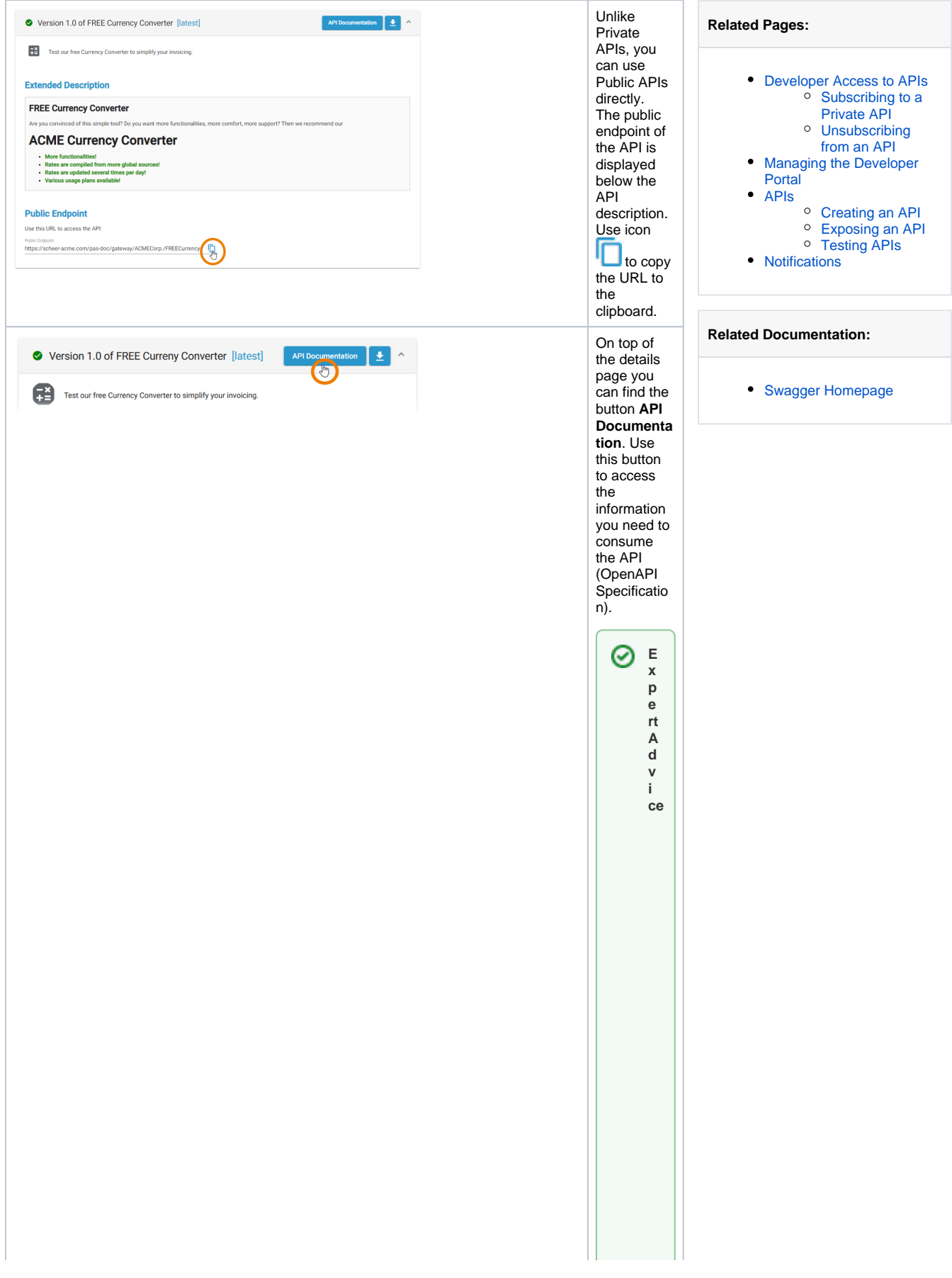

Fordet ailed in formation about the Open APIS pedification (OAS) visit the page soft he Open APII nitiative .

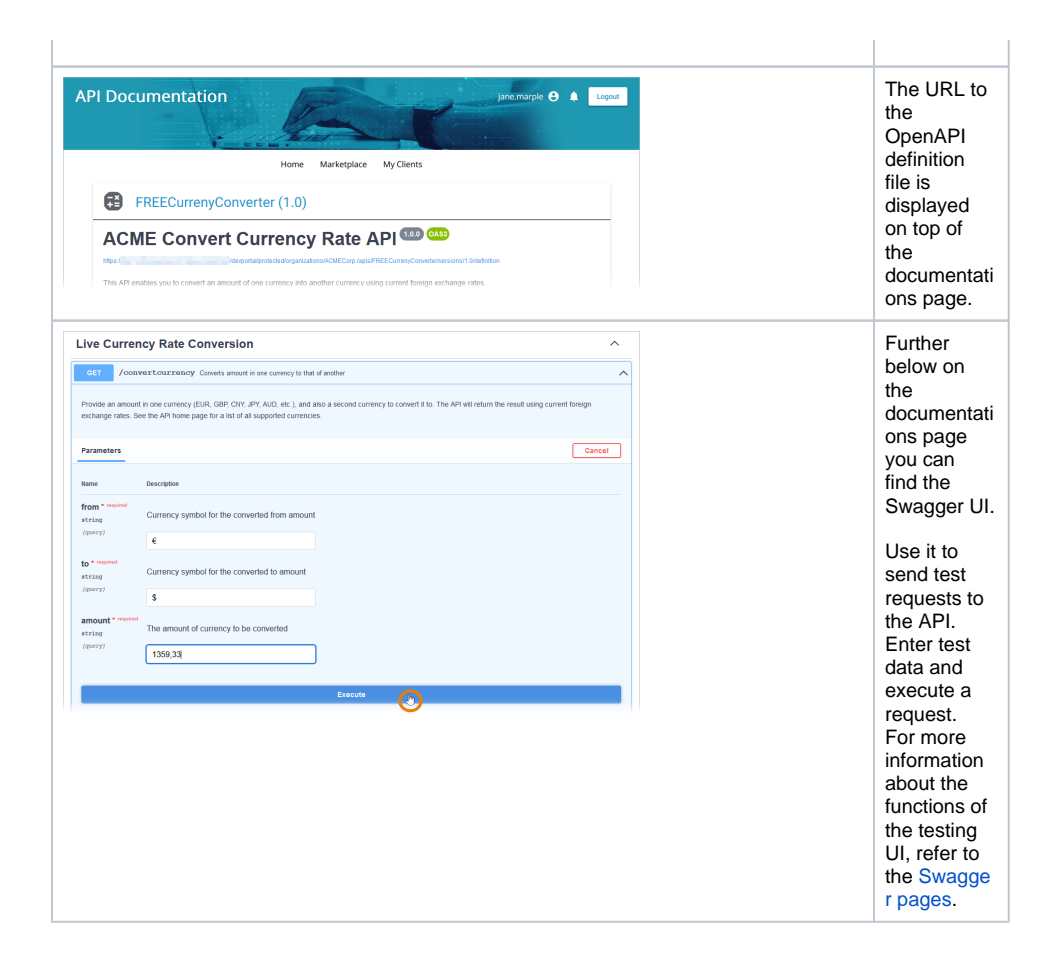